## Photoshop Cs3 Tutorials Photo Effects For Beginners >>>CLICK HERE<<<

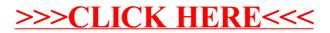